## **A1252 SERIES**

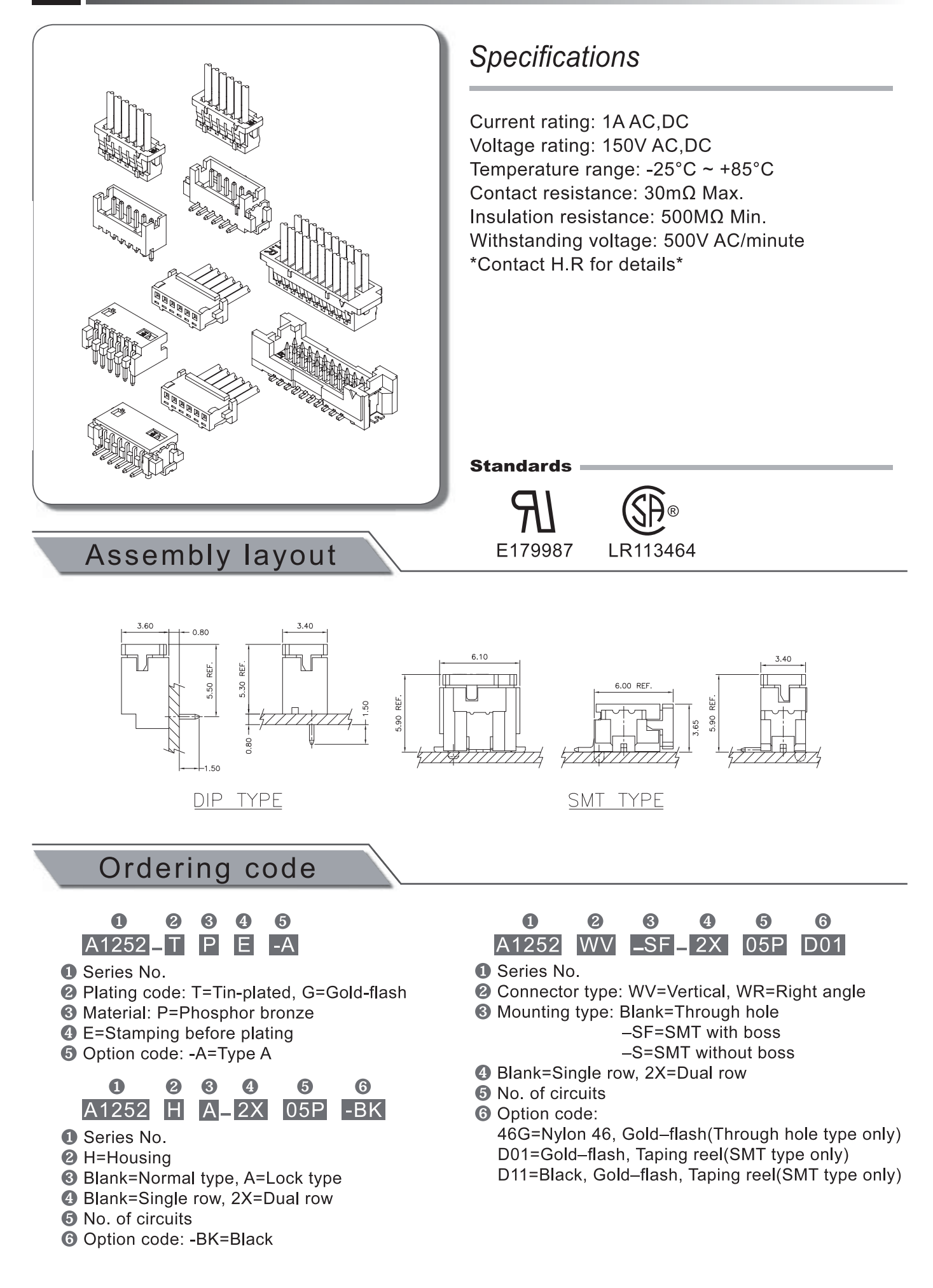

 $1.70$ 

 $\frac{8}{1}$ 

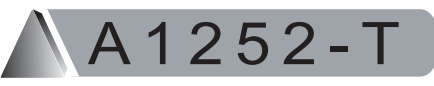

1.25mm pitch Crimp Terminal

### **Reference Informations:**

\*Used in H.R A1252 series Housing

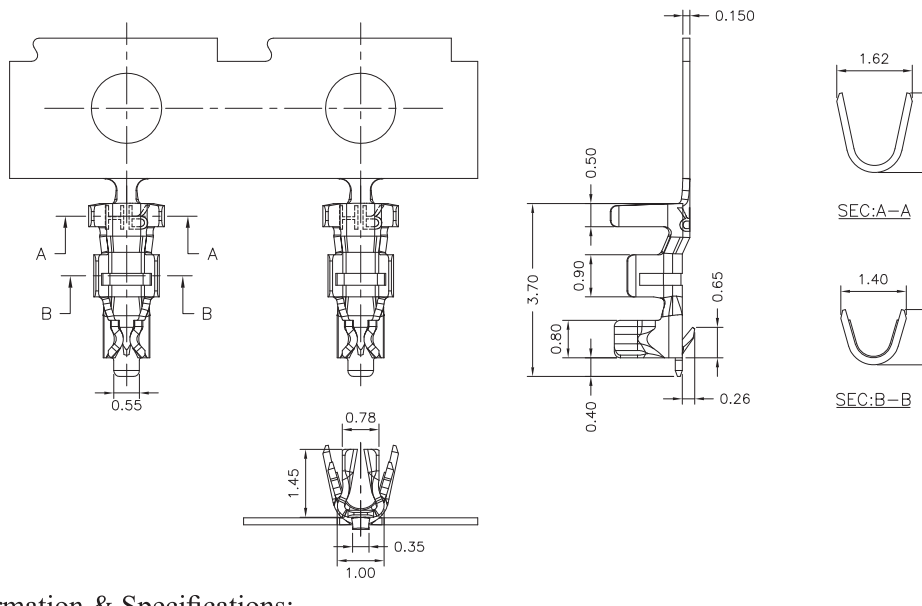

Unit:mm

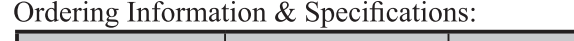

 $252H$ 

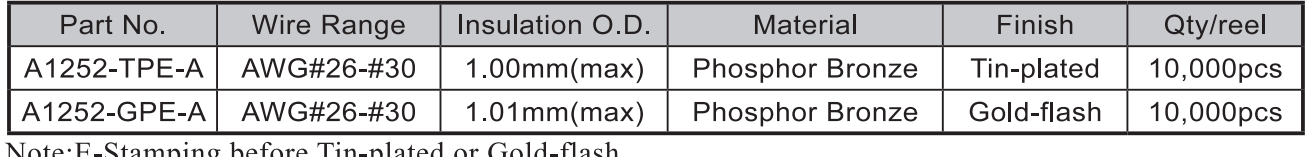

before Tin-plated or Gold-flash Note:

1.25mm pitch Single Row Housing

#### **Reference Informations:**

А

\*Material: Nylon 66, UL94V-0 \*Suitable H.R A1252 series Terminal \*Mates with H.R A1252 series single row Wafer

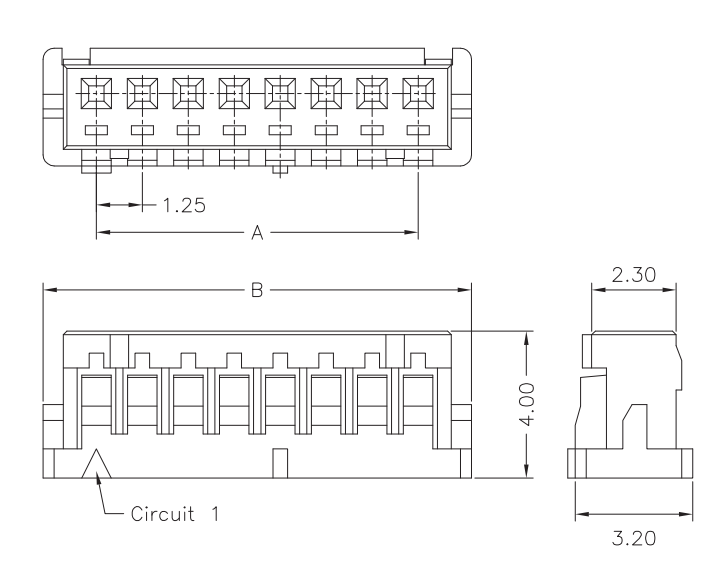

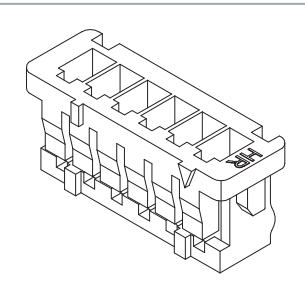

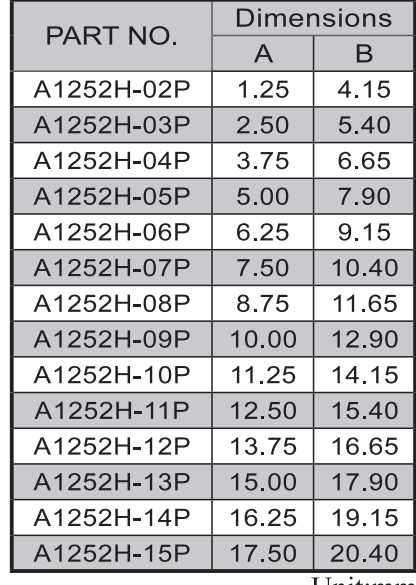

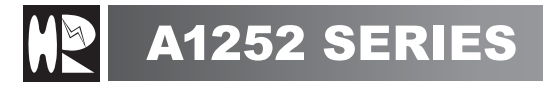

A1252WV

1.25mm pitch 180° Single Row Wafer

#### **Reference Informations:**

\*Material: Pin: Brass/Tin-plated Wafer: Nylon 66, UL94V-0 \*Mates with H.R A1252 series single row Housing \*Nylon 46 is available

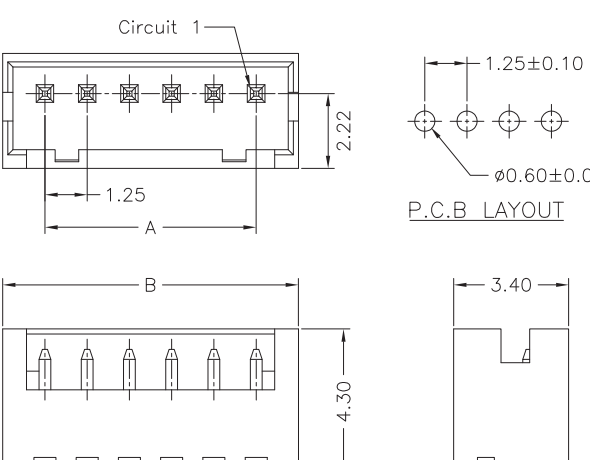

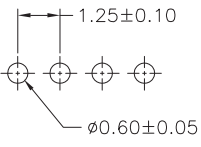

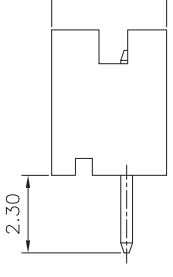

Ordering Information & Dimensions:

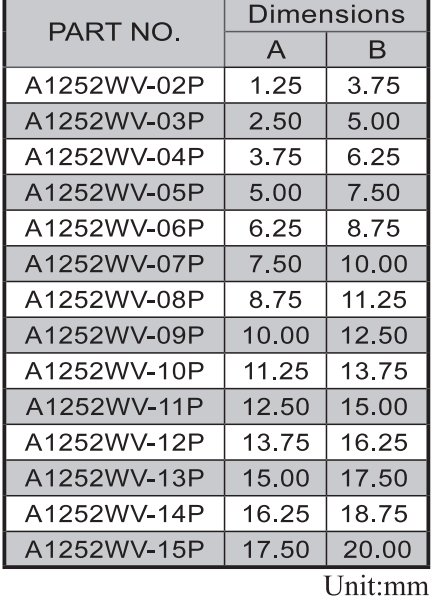

A1252WR

1.25mm pitch 90° Single Row Wafer

#### **Reference Informations:**

\*Material: Pin: Brass/Tin-plated Wafer: Nylon 66, UL94V-0 \*Mates with H.R A1252 series single row Housing \*Nylon 46 is available

PIN 0.35 SQ

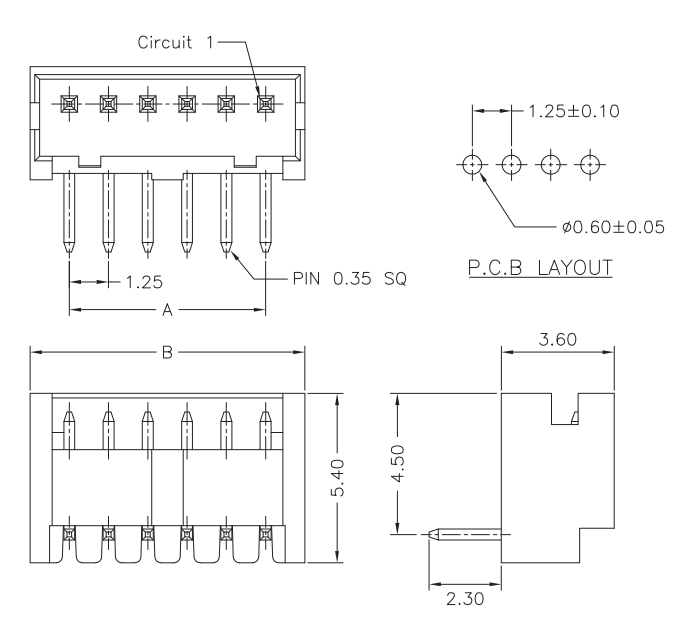

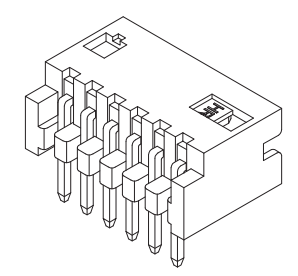

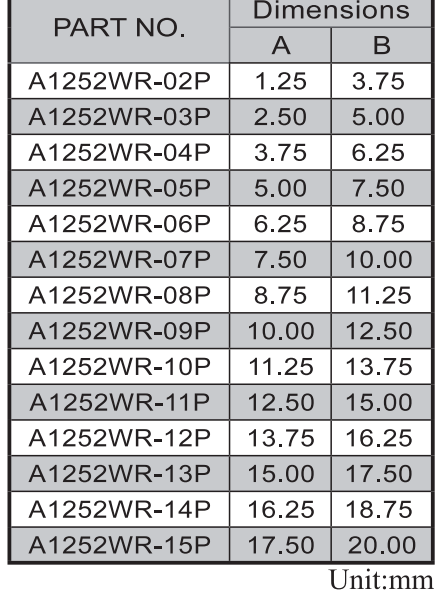

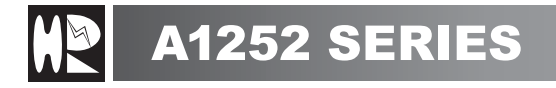

A1252WV-SF

1.25mm pitch 180° Single Row Wafer With Boss - SMT TYPE -

#### **Reference Informations:**

\*Material: Pin: Brass/Gold-flash Solder Tabs: Phosphor Bronze/Gold-flash Wafer: Nylon 6T, UL94V-0 Cap: Nylon 6T, UL94V-0

\*Mates with H.R A1252 series single row Housing

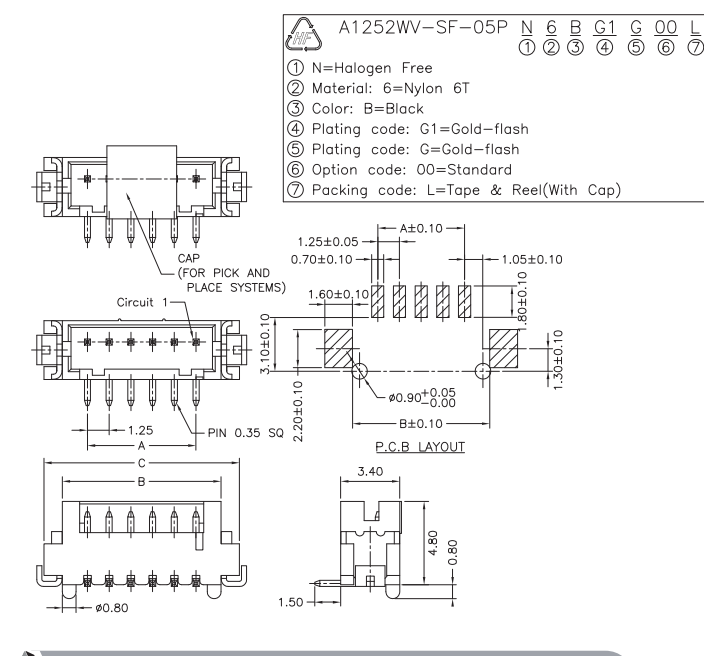

# 252WR-SF

#### **Reference Informations:**

\*Material: Pin: Brass/Gold-flash Solder Tabs: Phosphor Bronze/Gold-flash Wafer: Nylon 6T, UL94V-0 \*Mates with H R A1252 series single row Housing

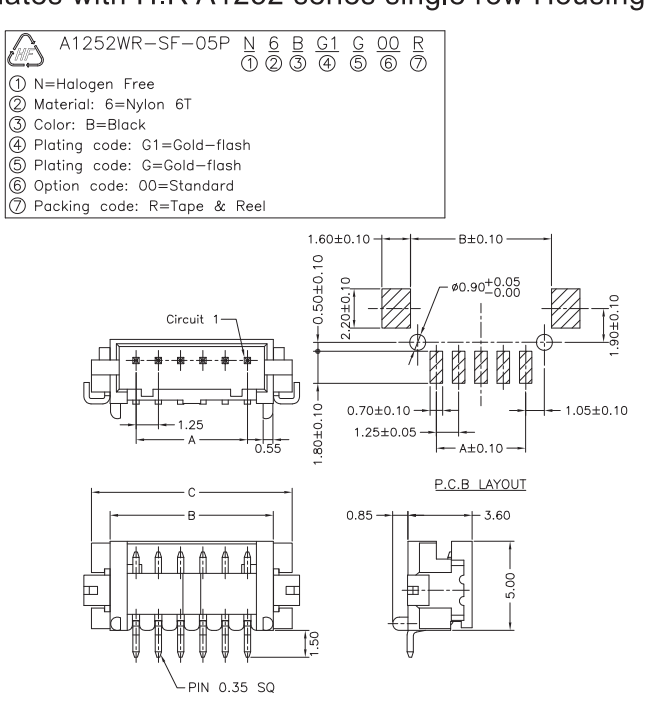

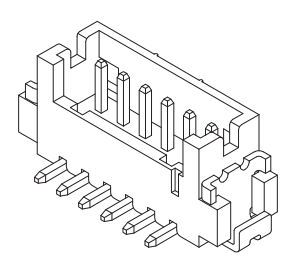

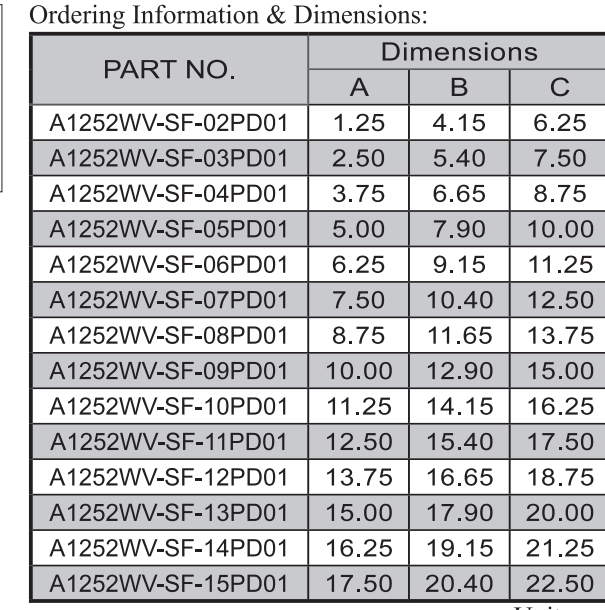

Unit:mm

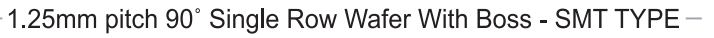

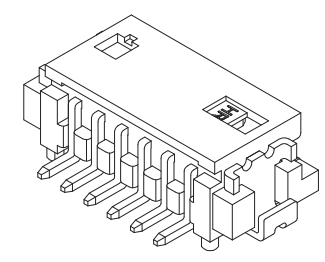

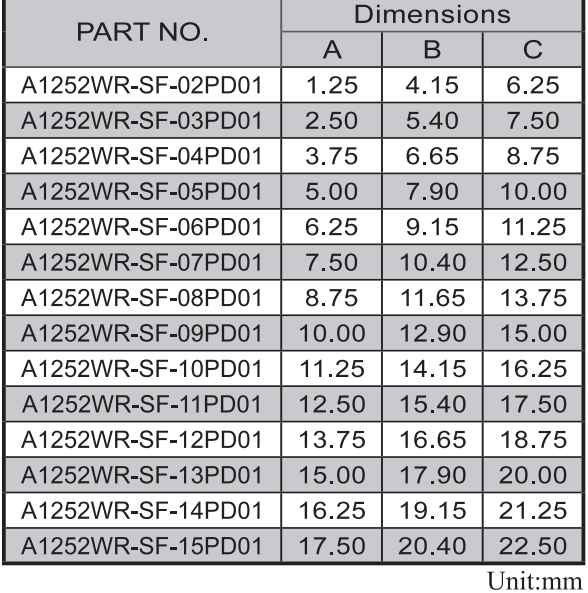

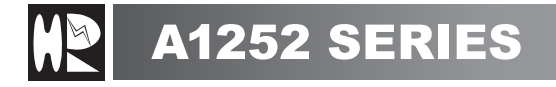

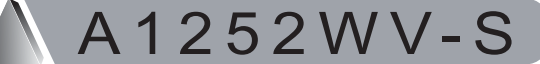

1.25mm pitch 180° Single Row Wafer - SMT TYPE

#### **Reference Informations:**

\*Material: Pin: Brass/Gold-flash Solder Tabs: Phosphor Bronze/Gold-flash Wafer: Nylon 6T, UL94V-0 Cap: Nylon 6T, UL94V-0

\*Mates with H.R A1252 series single row Housing

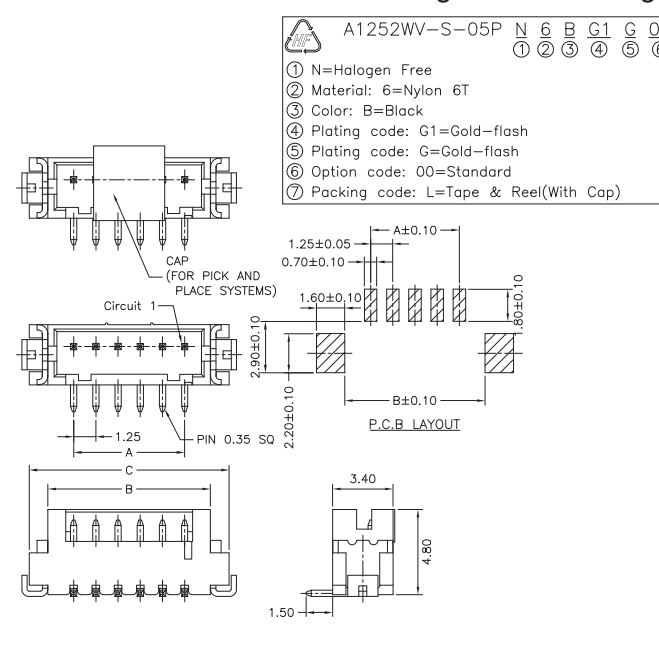

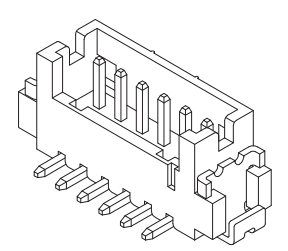

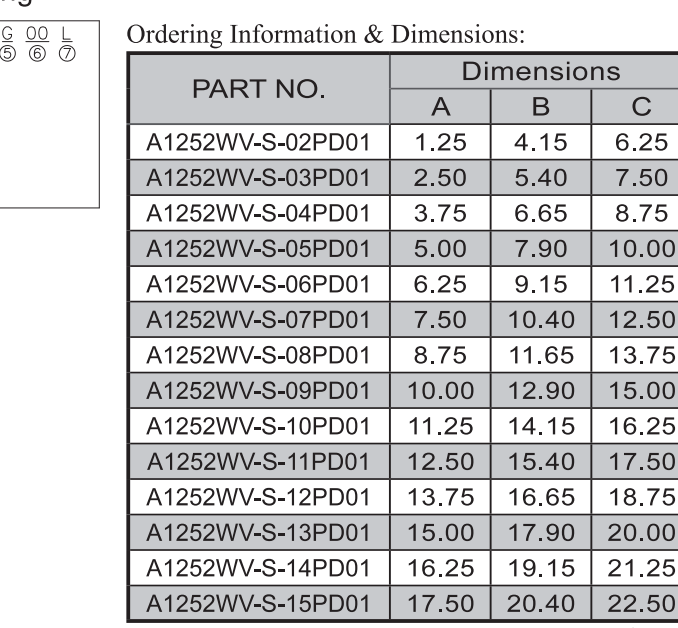

Unit:mm

1.25mm pitch 90° Single Row Wafer - SMT TYPE

#### **Reference Informations:**

252V

\*Material: Pin: Brass/Gold-flash Solder Tabs: Phosphor Bronze/Gold-flash Wafer: Nylon 6T, UL94V-0 \*Mates with H.R A1252 series single row Housing

S.

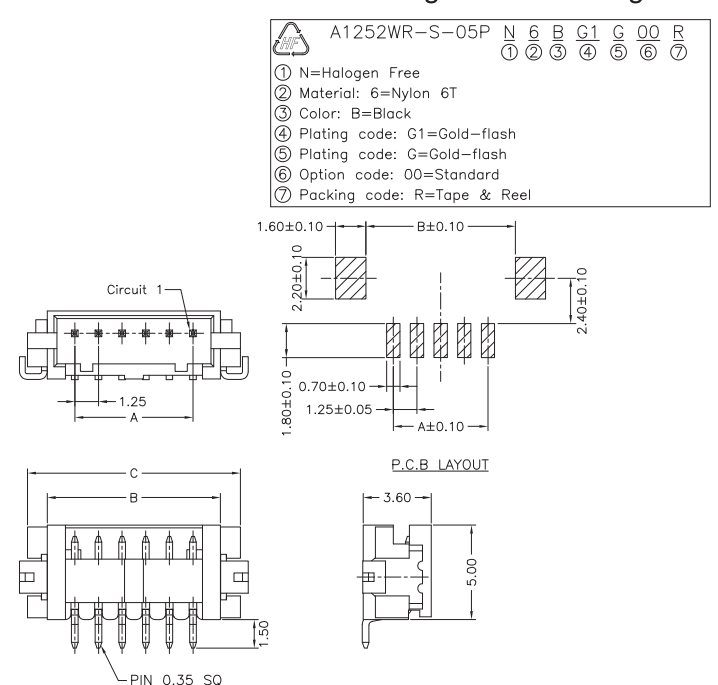

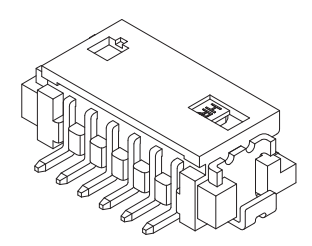

Ordering Information & Dimensions:

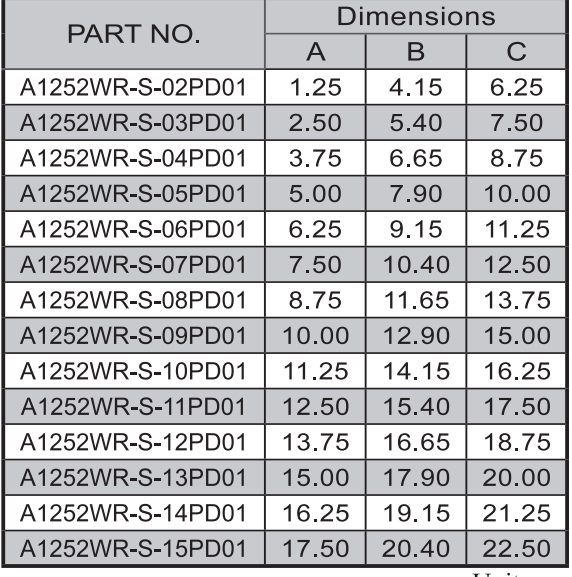

Unit:mm

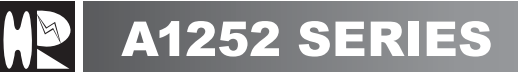

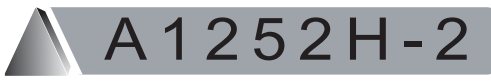

1.25mm pitch Dual Row Housing

#### **Reference Informations:**

\*Material: Nylon 66, UL94V-0 \*Suitable H.R A1252 series Terminal \*Mates with H.R A1252 series dual row Wafer

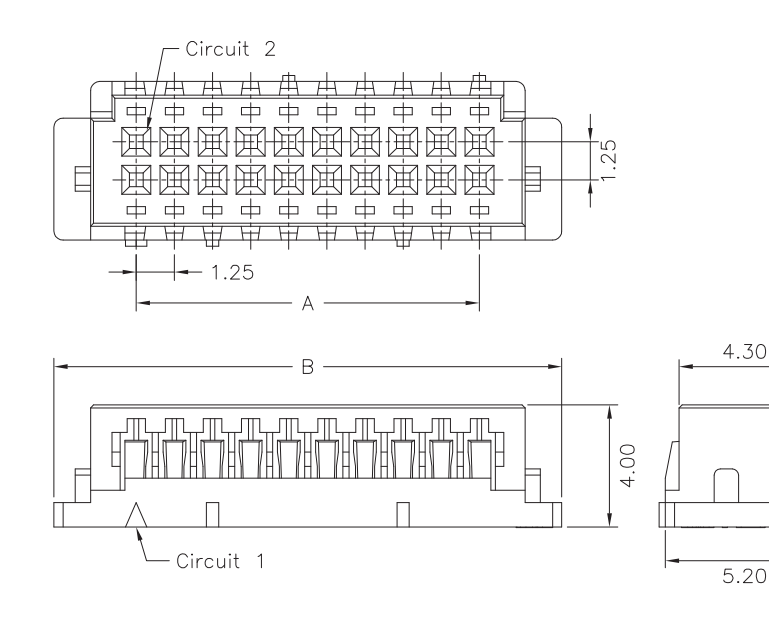

$$
\frac{\frac{1}{\sqrt{2}}\left(\frac{1}{\sqrt{2}}\right)^{2}}{\frac{1}{\sqrt{2}}\left(\frac{1}{\sqrt{2}}\right)^{2}}\left(\frac{1}{\sqrt{2}}\right)^{2}}
$$

Ordering Information & Dimensions:

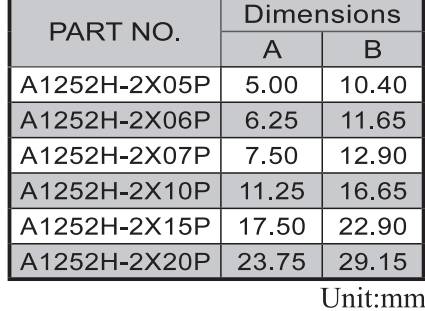

# 1252WV-

#### **Reference Informations:**

\*Material: Pin: Brass/Gold-flash Solder Tabs: Brass/Gold-flash Wafer: Nylon 6T, UL94V-0 Cap: Nylon 6T, UL94V-0 \*Mates with H.R A1252 series dual row Housing

øn Br

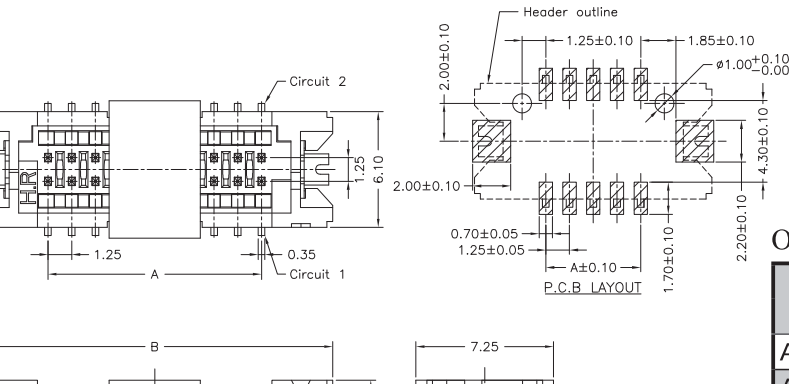

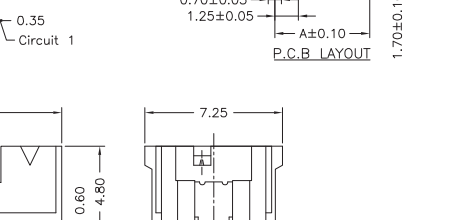

1.25mm pitch 180° Dual Row Wafer - SMT TYPE-

#### A1252WV-SF-2X05P  $\frac{G1}{4}$  $rac{G}{\circledS}$  $rac{00}{6}$  $\frac{B}{\mathcal{B}}$  $\frac{1}{\sqrt{2}}$

- N=Halogen Free Material: 6=Nylon 6T
- 3 Color: B=Black
- 4 Plating code: G1=Gold-flash
- 5 Plating code: G=Gold-flash, T=Tin-plated
- © Option code: 00=Standard 7 Packing code: L=Tape & Reel(With Cap)

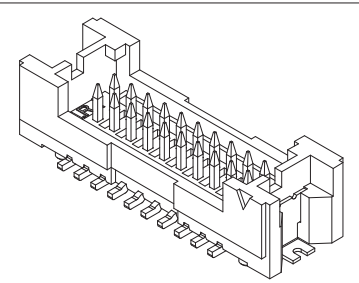

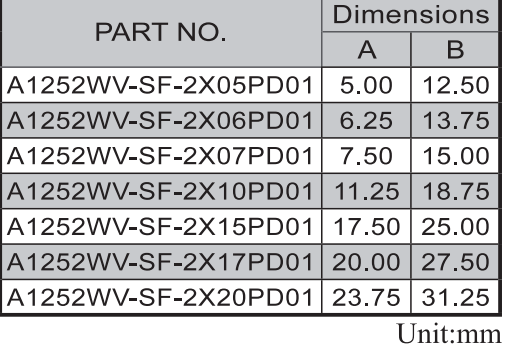

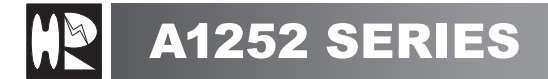

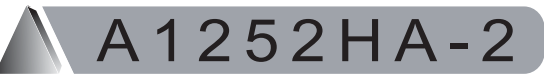

1.25mm pitch Dual Row Housing - LOCK TYPE

#### **Reference Informations:**

- \*Material: Nylon 66, UL94V-0
- \*Suitable H.R A1252 series Terminal
- \*Mates with H.R A1252 WVA series dual row Wafer

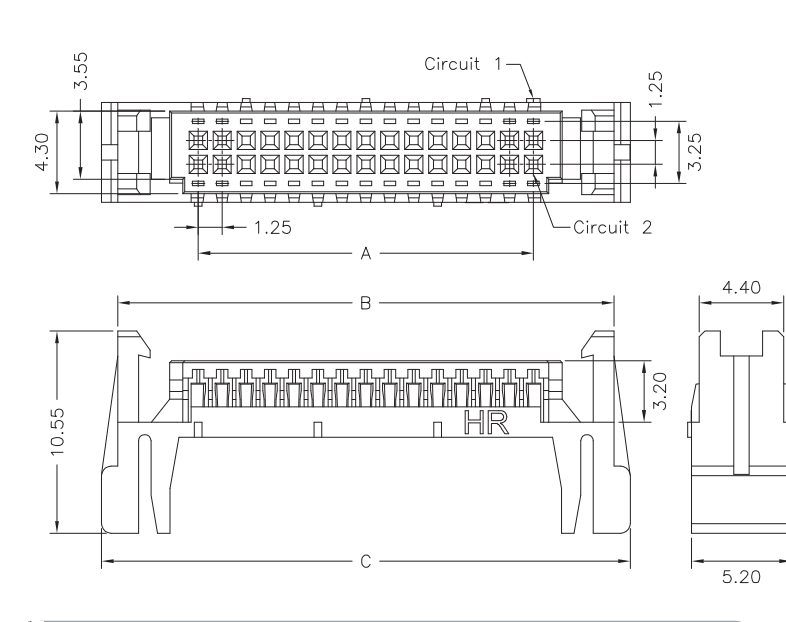

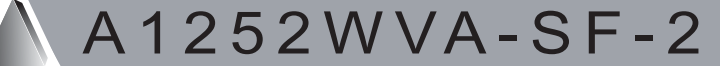

#### **Reference Informations:**

\*Material: Pin: Brass/Gold-flash Solder Tabs: Brass/Gold-flash Wafer: Nylon 6T, UL94V-0 Cap: Nylon 6T, UL94V-0 \*Mates with H.R A1252HA series dual row Housing

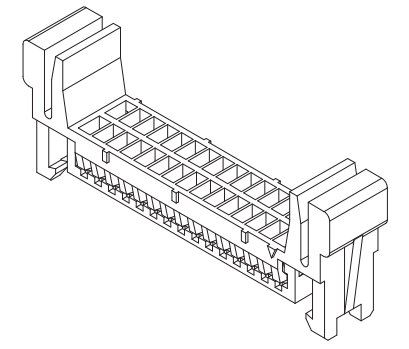

Ordering Information & Dimensions:

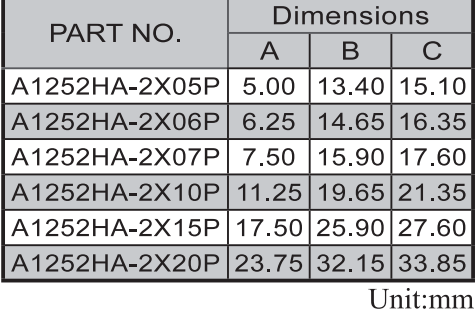

1.25mm pitch 180° Dual Row Wafer -**SMT TYPE** 

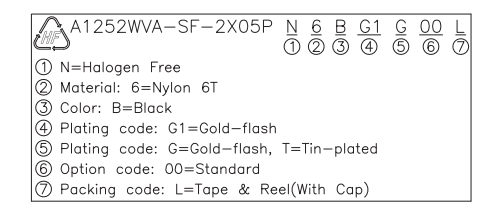

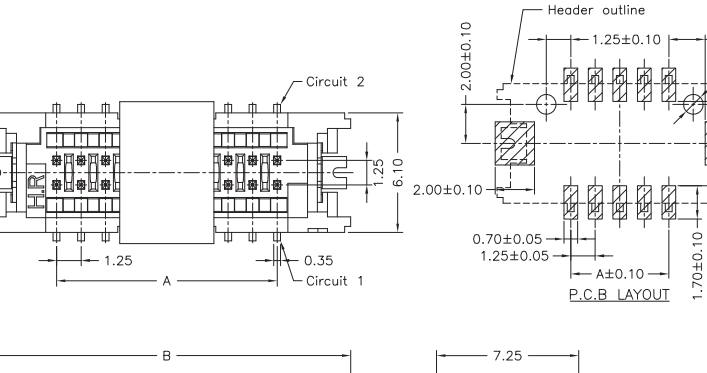

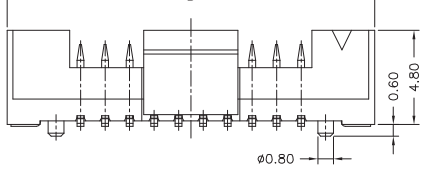

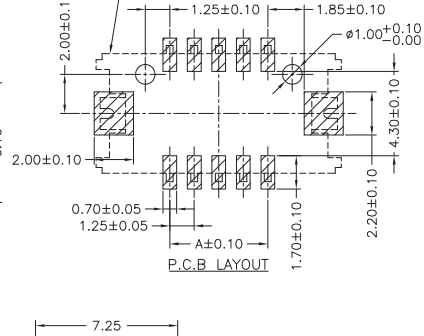

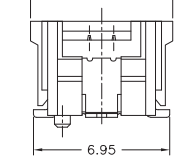

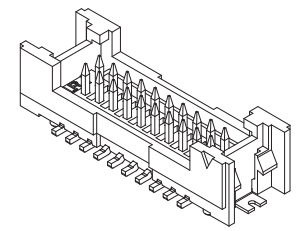

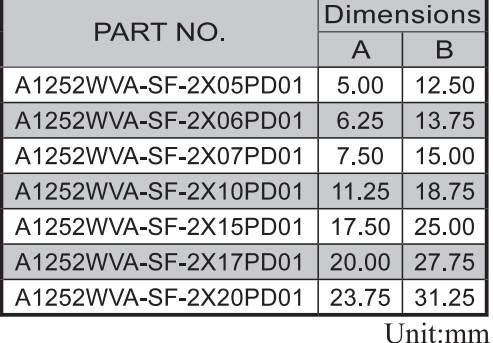